<span id="page-0-0"></span>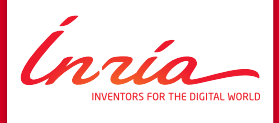

# **Hands-on tutorial on PASTIX with GPU 11/02/2021**

Tony Delarue — Mathieu Faverge — Pierre Ramet

<span id="page-1-0"></span>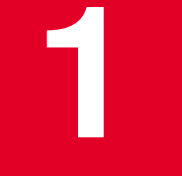

# **[Introduction](#page-1-0)**

**Tony Delarue [– Hands-on tutorial on P](#page-0-0)ASTIX with GPU 2/16**

### **Problem and context**

### Problem: Solve  $Ax = b$

- Factorize  $A = LU$ , where A is a sparse matrix
- Solve  $Ly = b$
- Solve  $Ux = y$

Ínría-

### **Problem and context**

#### Problem: Solve  $Ax = b$

- Factorize  $A = LU$ , where A is a sparse matrix
- Solve  $Ly = b$
- Solve  $Ux=y$

#### Main steps of the sparse solver

- **1.** Reorganize the unknows to reduce the fill-in.
- **2.** Create the symbolic matrix L.
- **3.** Factorize the matrix.
- **4.** Solve the linear system.

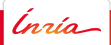

# **PASTIX factorization principle**

### Algorithm for a column-block

- **1.** Factorize the diagonal block (POTRF/GETRF).
- **2.** Solve extra-diagonal blocks (TRSM).
- **3.** Update the other column-blocks (GEMM).

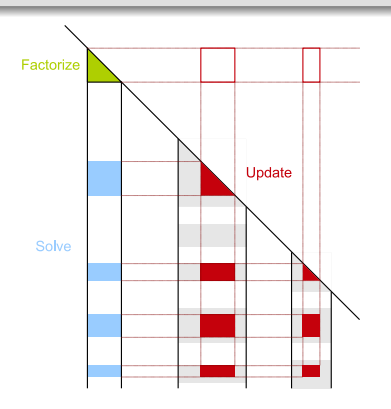

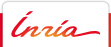

# **PASTIX functionalities**

# Functionalities by scheduler

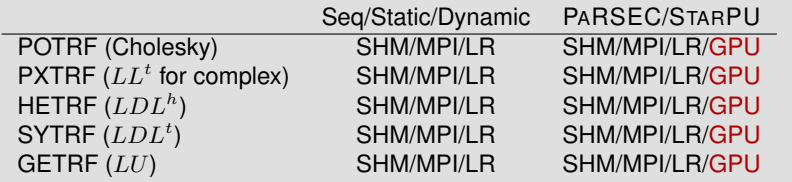

 $|lnia|$ 

### **Runtime presentation**

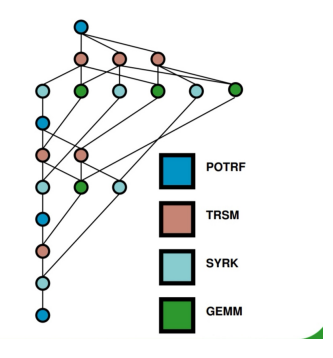

#### STARPU et PARSEC

- Create a task diagram. It allow us to anticipate dependencies between tasks.
- Share the datas on the different computation devices.
- Take care of computer heterogeneity.

Ínría

<span id="page-7-0"></span>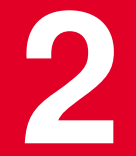

# **[Obtaining better peformances with P](#page-7-0)ASTIX-GPU**

Ínría

**Tony Delarue [– Hands-on tutorial on P](#page-0-0)ASTIX with GPU 7/16**

# **Obtaining better peformances - models**

#### Define your performance model

- PASTIX allows you to define you performance model.
- POTRF/GETRF time kernel estimation:  $a3*N^3+a2*N^2+a1*N+a0$
- TRSM time kernel estimation:  $a5 * M * N^2 + a4 * M * N + a3 * N^2 + a2 * M + a1 * N + a0$
- GEMM time kernel estimation:  $a7 * M * N * K + a6 * M * K + a5 * K * N + a4 * M * N + a3 * M + a2 *$  $N + a1 * K + a0$
- Need to be coherent with your hardware.
- Default value :  $a7 = 2./1.2e12$

# **Obtaining better peformances - granularity**

### 1D or 2D task

We can play with the granularity of the computation tasks.

- 1D if we consider a block-column.
- 2D if we consider only blocks.

Ínría-

### **Obtaining better peformances - granularity**

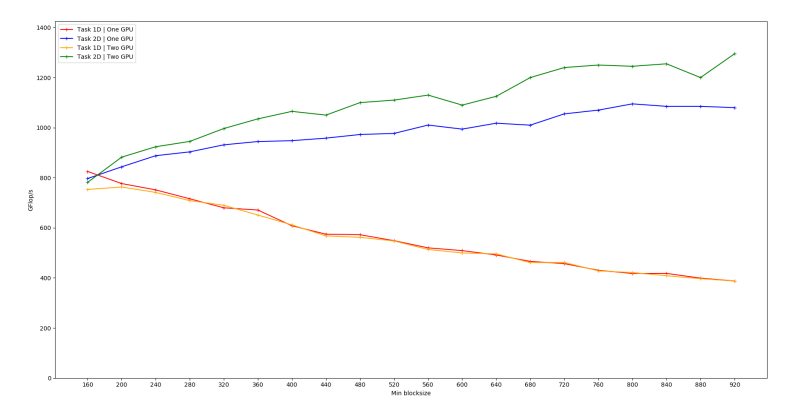

PaStiX compared performance with StarPII on sirncco17 depending of the blocksize

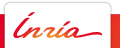

# **Obtaining better peformances - PARSEC**

### PARSEC

In your home directory, you can create a \$HOME/parsec/mca-params.conf file to better configure PARSEC.

- device\_show\_capabilities  $= 1$
- $\bullet$  device\_show\_statistics = 1
- device\_cuda\_max\_streams =  $10 \# \geq 3 \#$
- $\bullet$  device\_cuda\_max\_events\_per\_stream = 4
- runtime\_comm\_short\_limit =  $0$

# **Obtaining better performances - STARPU**

### **STARPU**

STARPU contains a set of environment variables to define its comportement with GPUs:

- STARPU\_CUDA\_PIPELINE=4
- STARPU\_NWORKER\_PER\_CUDA=8
- $\bullet$  STARPU\_CUDA\_THREAD\_PER\_WORKER=  $[0||1]$

You can either export them or call them at the beginning of your command line.

### **Obtaining better performances - Experiments**

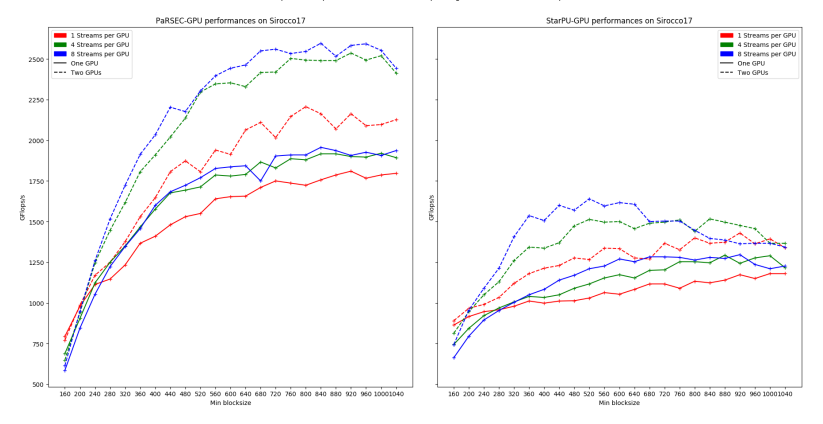

PaStiX compared GPU performance on sirocco17 depending of the number of streams per GPU

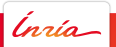

# **Experiments with EoCoE matrix**

StarPU-GPU factorization performances and time on Sirocco17 for the Alva matrix.

2 GPUs with 2D tasks and 8 streams per GPU.

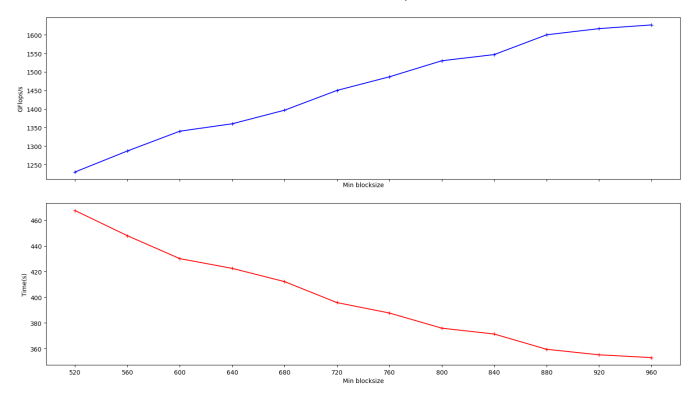

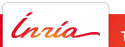

<span id="page-15-0"></span>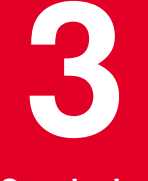

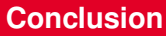

 $int$  **Tony Delarue [– Hands-on tutorial on P](#page-0-0)ASTIX with GPU <b>14/16** 

# **Conclusion**

### Conclusion

- Creation of user tutorials for PASTIX-GPU use
- Highligh the parameters to look at according to your GPU.
- Give performance results of EoCoE matrices.

### Futur works

- Make PASTIX-GPU scale with PARSEC.
- Understand the gap of performances between PARSEC and STARPU.
- Improve PASTIX-MPI implementation with runtimes to be efficient with GPUs.

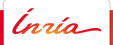

# **Merci pour votre attention !**